<<Photoshop CS3

<<Photoshop CS3

- 13 ISBN 9787115228888
- 10 ISBN 7115228884

出版时间:2010-6

页数:400

PDF

更多资源请访问:http://www.tushu007.com

### $\langle$  <Photoshop CS3

Photoshopcs3 Phocoshopcs3

Photoshopcs3 Adobe

 $\mathfrak{B}$ 

 $\parallel$  39  $\parallel$  8 9  $\parallel$ 

## $\leq$  -Photoshop CS3

**\*\*** マンクランスの場合には、この場合には、この場合には、この場合には、この場合は、この場合は、この場合は、この場合は、この場合は、この場合は、この場合は、この場合は、この場合は、この場合は、この場合は、この場合は、この場合は、この場合は、この場合は、この場合は、この場合は、この場合は、この場合は、この場合は、この場合は、この場合は、この場合は、この場合は、この場合は、この場合は、この場合は、この場合は、この場合は、この場合は、この

 $11$  DM  $VI$ 

 $\frac{1}{\sqrt{2}}$ Photoshop

# $\leq$  -Photoshop CS3

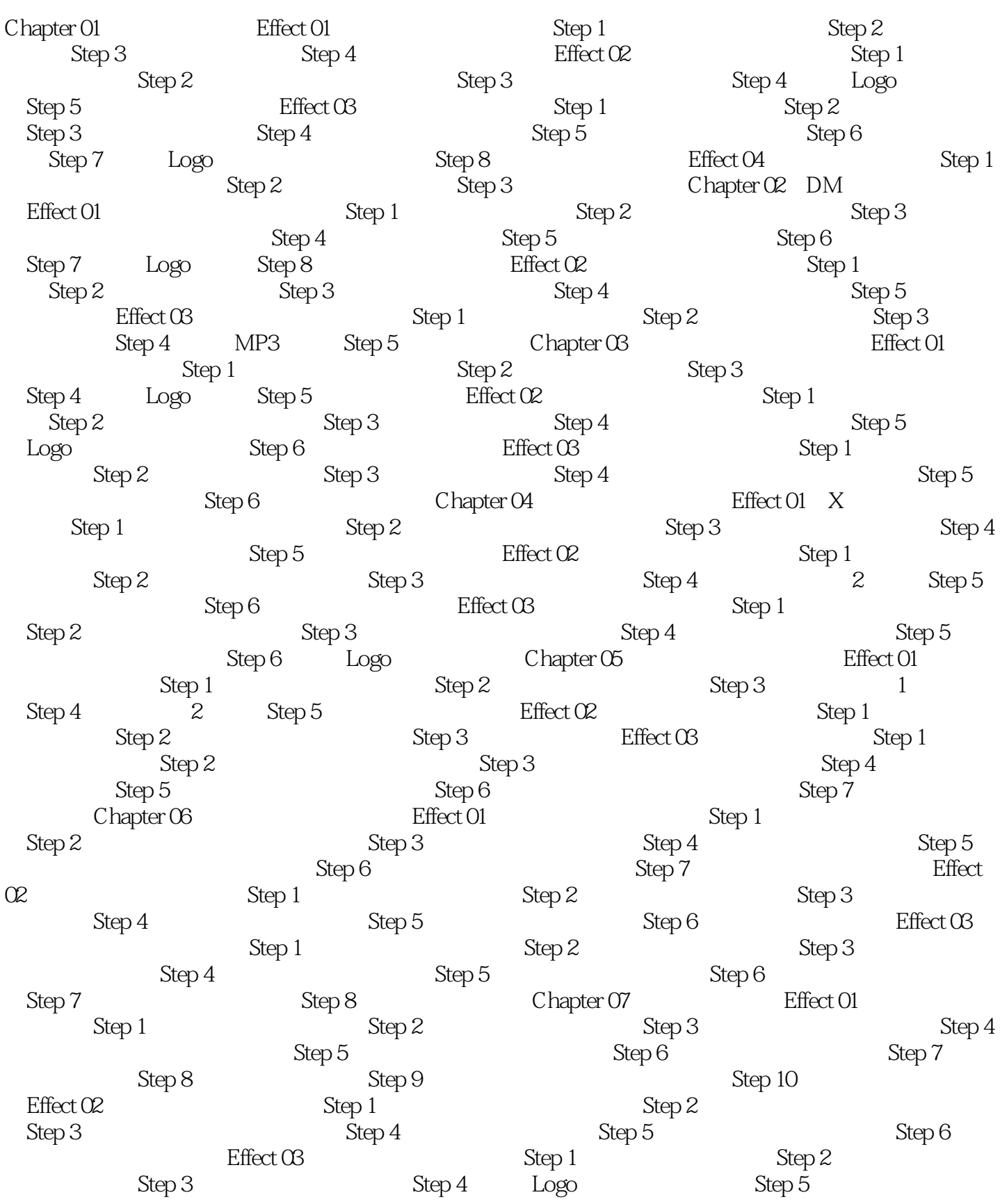

### <<Photoshop CS3

Effect 04 CD<br>
Step 4 Step 5 Step 6 Step 7 CD<br>
Step 7 CD<br>
Step 8 Step 9 CD Step 3 Step 4 Step 5 Step 6 CD Step 7 CD Step 8 Step 9 CD Effect 05 <br>
Step 1 Step 2 Step 3 制作盒盖中心部分 Step 4 制作侧面效果 Step 5 制作扣子效果 Step 6 Step 7 and Step 8 and Step 9 and Step 9 and  $\mathop{\mathrm{Step}} 8$ Step 10 and a step 1 and a step 1 step 1 step 1  $\mathop{\mathrm{Step}} 2$   $\mathop{\mathrm{Step}} 3$   $\mathop{\mathrm{Step}} 4$ Step 5 Step 6 Step 7 Step 8 Effect 07 5 Step 1 5 Step 2 Step 2 Step 2 Step 3 Step 4 Step 5 Step 5 Chapter 08 企业VI设计 Effect 01 标志设计 Step 1 制作标志 Step 2 制作文字效果 Effect  $\alpha$  external to the Step 1 contract  $\alpha$  Step 3 contract  $\alpha$  Step 3  $\alpha$  $\text{Step 4} \qquad \qquad \text{Chapter 09} \qquad \qquad \text{Effect 01}$  $\operatorname{Step 1}$   $\operatorname{Step 2}$   $\operatorname{Step 3}$  $\angle$  Effect  $\angle$  2  $\angle$  Step 1  $Step 2$  Effect  $OS$  $\rm Step~1$   $\rm Step~2$   $\rm Step~3$ Step 4 and  $\overline{C}$  Effect 04 GIF Logo Step 1 GIF Step 2 Step 2 Step 3  $\mathrm{Step\,4}\qquad\qquad\qquad \mathrm{Step\,5}\qquad\qquad \mathrm{Step\,6}$  $GIF$   $Logo$  Chapter 10  $Effect$  01  $Step 1$ Step 2 5tep 3 5tep 3 5tep 3 5tep 4 Effect  $\alpha$  Step 1 Step 2 Step 3  $\mathop{\rm Step~4}\nolimits$   $\qquad \qquad \mathop{\rm Effect~OS}\nolimits$   $\qquad \qquad \mathop{\rm Step~1}\nolimits$  $\mathop{\mathrm{Step}} 2$  Step 3  $\mathop{\mathrm{Step}} 4$ effect 04  $\,$  Step 1  $\,$   $\,$  Step 2  $\,$   $\,$  Step 2  $\,$  $\mathop{\mathrm{Step}} 3$  Step 4  $\mathop{\mathrm{Step}} 5$ Chapter 11 Effect 01 Step 1  $\mathop{\mathrm{St}}\nolimits$ ep 2  $\mathop{\mathrm{St}}\nolimits$   $\mathop{\mathrm{St}}\nolimits$   $\mathop{\mathrm{St}}\nolimits$   $\mathop{\mathrm{St}}\nolimits$   $\mathop{\mathrm{St}}\nolimits$   $\mathop{\mathrm{St}}\nolimits$   $\mathop{\mathrm{St}}\nolimits$   $\mathop{\mathrm{St}}\nolimits$   $\mathop{\mathrm{St}}\nolimits$   $\mathop{\mathrm{St}}\nolimits$   $\mathop{\mathrm{St}}\nolimits$   $\mathop{\mathrm{St}}\nolimits$  $\mathop{\mathrm{Step}} 2$  Step 3  $\mathop{\mathrm{Step}} 4$  $Step 5$ <br>Step 6 Effect 03 Step 1  $\mathop{\mathrm{Step}} 2$   $\mathop{\mathrm{Step}} 3$   $\mathop{\mathrm{Step}} 4$ Step 5 <br>
Effect 04 MP3 Step 1  $\mathop{\mathrm{Step}} 2$   $\mathop{\mathrm{Step}} 3$   $\mathop{\mathrm{Step}} 4$ 

## $\leq$ -Photoshop CS3

本站所提供下载的PDF图书仅提供预览和简介,请支持正版图书。

更多资源请访问:http://www.tushu007.com